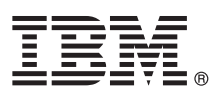

# **Stručná úvodní příručka Začínáme s instalací a konfigurací produktu IBM Business Monitor**

**Národní jazyková verze:** Stručná úvodní příručka (Quick Start Guide) je dostupná v jiných jazycích na disku DVD Quick Start Guide.

## **Přehled produktu**

IBM® Business Monitor je komplexní softwarový produkt na monitorování BAM (Business Activity Monitoring), který poskytuje pohled na vaši obchodní výkonnost v reálném čase. Přizpůsobené obchodní panely dashboard zobrazují aktuální stav vašeho podnikání a poskytují výstrahy při zjištění předdefinovaných obchodních situací. Pomocí panelů dashboard můžete zobrazit klíčové indikátory výkonu (KPI), které skládají výsledky v čase, aby se tak odhalily trendy a nabídly předpovědi, a sofistikované sestavy založené na vložené technologii IBM Cognos Business Intelligence. Události a data pro panely dashboard lze shromažďovat z různých zdrojů, včetně např. produktů IBM Business Process Manager (BPM), IBM WebSphere Operational Decision Management a IBM Integration Bus. Kromě toho je možné pomocí adaptérů shromažďovat události z dalších zdrojů, např. ze systému SAP.

#### **1 Krok 1: Přístup k softwaru a dokumentaci**

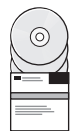

Stáhnete-li produkt z programu IBM Passport Advantage, přejděte na Stahování [IBM Business Monitor](http://www.ibm.com/support/docview.wss?uid=swg27046807) [\(http://www.ibm.com/support/docview.wss?uid=swg27046807\)](http://www.ibm.com/support/docview.wss?uid=swg27046807), vyberte příslušnou verzi a operační systém pro produkt a postupujte podle pokynů ve stahovaném dokumentu.

V případě seznamu komponent zahrnutých v nabídce produktu přejděte na podrobné systémové požadavky [IBM](http://www.ibm.com/support/docview.wss?uid=swg27008414) [Business Monitor \(http://www.ibm.com/support/docview.wss?uid=swg27008414\)](http://www.ibm.com/support/docview.wss?uid=swg27008414), vyberte příslušnou verzi a operační systém pro produkt a klepněte na volbu **Balení seznamu**.

Dokumentace produktu viz [Knihovna IBM Business Monitor \(http://www.ibm.com/software/integration/business-monitor/](http://www.ibm.com/software/integration/business-monitor/library/) [library/\)](http://www.ibm.com/software/integration/business-monitor/library/).

### **2 Krok 2: Vyhodnocení konfigurace vašeho hardwaru a systému**

Hardware a systémové požadavky viz [podrobn](http://www.ibm.com/software/reports/compatibility/clarity/softwareReqsForProduct.html)é systémové požadavky pro produkt IBM Business Monitor [\(http://www.ibm.com/software/reports/compatibility/clarity/softwareReqsForProduct.html\)](http://www.ibm.com/software/reports/compatibility/clarity/softwareReqsForProduct.html).

Business Monitor lze používat v mnoha různých konfiguracích. Další informace viz sekce Plánování v dokumentaci [IBM](http://www.ibm.com/support/knowledgecenter/SS7NQD/welcome) [Business Monitor \(http://www.ibm.com/support/knowledgecenter/SS7NQD/welcome\)](http://www.ibm.com/support/knowledgecenter/SS7NQD/welcome).

Zkontrolujte licenci na produkt a ujistěte se, zda máte nezbytnou autorizaci na podporu vaší topologie a rozumíte omezením použití všech softwarových komponent produktu.

## **3 Krok 3: Nainstalujte produkt IBM Business Monitor.**

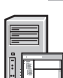

**?**

V rámci přípravy typické instalace produktu Business Monitor ve svých vývojových a produkčních systémech se podívejte do sekce instalace v dokumentaci [IBM Business Monitor \(http://www.ibm.com/support/knowledgecenter/](http://www.ibm.com/support/knowledgecenter/SS7NQD/welcome) [SS7NQD/welcome\)](http://www.ibm.com/support/knowledgecenter/SS7NQD/welcome) pro váš produkt.

#### **Další informace**

- Další informace viz následující prostředky:
	- v [Knihovna IBM Business Monitor \(http://www.ibm.com/software/integration/business-monitor/library/\)](http://www.ibm.com/software/integration/business-monitor/library/)
	- v Fó[rum IBM BPM developerWorks \(http://www.ibm.com/developerworks/forums/forum.jspa?forumID=2382\)](http://www.ibm.com/developerworks/forums/forum.jspa?forumID=2382)
	- v Portá[l podpory IBM Business Monitor \(http://www.ibm.com/support/entry/portal/Overview/Software/WebSphere/](http://www.ibm.com/support/entry/portal/Overview/Software/WebSphere/WebSphere_Business_Monitor) [WebSphere\\_Business\\_Monitor\)](http://www.ibm.com/support/entry/portal/Overview/Software/WebSphere/WebSphere_Business_Monitor)

Licencované materiály IBM Business Monitor - vlastnictví IBM. © Copyright IBM Corp. 2000, 2016. U.S. Government Users Restricted Rights - Use, duplication or disclosure restricted by GSA ADP Schedule Contract with IBM Corp.

IBM, logo IBM, ibm.com, Cognos, developerWorks, Passport Advantage a WebSphere jsou ochranné známky nebo registrované ochranné známky společnosti International Business Machines Corp.,<br>registrované v mnoha jurisdikcíh po

Číslo položky: CF4GLML

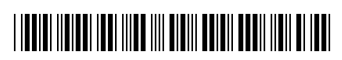